## **Photoshop Photo Plugins Free Download //TOP\\**

Resources

http://www.adobe.com/products/photoshop\_cadre/

http://www.adobe.com/products/photoshop\_cs6/

https://www.facebook.com/AdobePhotoshop

https://twitter.com/AdobePhotoshop Cracking Adobe Photoshop is not as straightforward as installing it. It requires a few steps to bypass the security measures that are in place. First, you must obtain a cracked version of the software from a trusted source. Once you have downloaded the cracked version, you must disable all security measures, such as antivirus and firewall protection. After this, you must open the crack file and follow the instructions on how to patch the software. Once the patching process is complete, the software is cracked and ready to use.

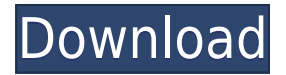

A decent review for an application that one – in the words of an old-timer I bumped into recently – can only be "kind of essential" but which I nevertheless used for a large chunk of my career as a photographer. The review does not go into deep detail about how to use Photoshop, but I have covered that elsewhere. Rather, the review is more about experimenting with the features of the program. Adobe's hit a home run with the new Photoshop releases, a welcome new feature is that the full resolution thumbnails are displayed in the current layer. This makes image creation go much faster, as well as searching images easier. Now, you can perform a search and see similar images in a new window. You can also quickly see a thumbnail of what a finished image will look like. The new search results preview function is another winner. The iPad application is a real improvement over the older iOS version – even though it is limited to a single view. Photoshop CC 2014's new Text panel gives you the tools you need for precise editing and cleaning of type. The new Regions panel lets you create and edit complex clipping masks, and the new Content Aware Fill tool intelligently fills gaps in any color or gradation. If you've been following the releases of the upgrade series, one thing you might be surprised about is how much it has changed. With Photoshop CS6, Adobe changed the foundation of how it stored files. For example, there is a whole new way to move, resize, and edit layers and paths. Gone is the traditional way of using layers to organize and put objects on a page. Also, there are a number of new tools that help you organize layers like a pro. I found it interesting to learn how much I can do in Photoshop CS6 with just a basic knowledge of Photoshop. The new features are perfect for me to take the old PS and reinvigorate it and start a new series.

## **Adobe Photoshop 2022 (Version 23.0.2)Product Key Serial Key {{ updAte }} 2022**

**What It Does:** There are two ways to approach Adobe Photoshop. One, you can learn to use it practically; apply it and then play with your edits. The other is learn to use it by using light-source consistency, and then look at editing patterns, like the sky. Start right now: study the difference between light and dark and learn to read light — then when you edit in Photoshop, take advantage of what you already know of the way light works. **What It Does:** Photoshop is where the professionals work: It's used primarily for retouching and retransforming images, for which the original data is lost. For a professional photographer, a photo editor, or an illustrator, this tool has always been the Holy Grail. **What It Does:** Photoshop is actually a sophisticated compositing tool. And while editing images in a tool like Adobe Photoshop is far from a beginner's dream, it's better to use Photoshop for compositing than not to, because the application is powerful enough to do most everything you need to do for web or print. Photoshop is a multi-tasking image editor where you can perform virtually anything to images, such as retouch, adjust contrast, saturation, and so on. This is the most powerful tool that has ever been created. **What It Does:** In addition, Photoshop also functions as a standalone website browser as well as a measurement tool for any size of media. And it's designed to work seamlessly with other Adobe products such as InDesign, Illustrator, Flash, Dreamweaver, and After Effects. 933d7f57e6

## **Download Adobe Photoshop 2022 (Version 23.0.2)License Key Activation Code {{ lAtest release }} 2022**

The color replacement works quickly and optimally while using the color replacement. Now you can replace the color of your screen to make it easier to track the color shift. You can see the color, can't you? This is a great feature created with simplicity in mind. You can choose from light, dark, and the exact color you want for your color replacement. The color can be applied to any area. This is one of the most useful tools in Photoshop to blur an image. Now you don't have to rely on screen tools to blur an image because this blur is now added as a built-in dialogue with all your Photoshop editing tools. You can either add a feather or control the sensitivity of the resultant blur. The Lens Correction tool in Photoshop is among the old and most used tools in graphics editing applications. With the new version, you can easily correct any lens distortion in the images. You can free-select which lens to correct, and select the buttons to use the lens correction for vertical—horizontal—and perspective correction. Now you can get the most out of your masking, simply create a live mask at any location and then edit the mask. With the live mask, you can make any edits to the mask at any time and access all the context provided by the masking context. Saving the settings becomes easier with the new Photoshop. You can save the settings of your actions. The new saving settings gives you more control over the settings of your actions. Saving settings makes it easier for you when you are gone. You can save a single setting, or add a gallery of settings to save your favourite actions along with their settings.

photoshop portrait plugins free download photoshop pc download for free photoshop cs5 plugins free download cs6 photoshop plugins free download best photoshop plugins free download free photoshop plugins free download photoshop app for pc download free adobe photoshop plugins free download full version photoshop software for pc download free photoshop lite pc download

A first class graphic design tool, InDesign is the closest we've seen to the desktop publishing of the past. That's why there are a huge range of books, print media, and other projects that can only be created in InDesign. Offline, you can work on projects whenever you're ready. Even with the web, most of the images seen result from editing a slick graphical interface in InDesign. "Equipped with powerful AI capabilities, we're helping to re-imagine the way Photoshop is used across the entire creative workflow," said Karsten Mueller, senior director of product management, Photoshop for the Adobe Creative Cloud. "Today, Photoshop is used on everything from intimate portraits to neverending billions of pixels that are making the web what it is today." Adobe Photoshop is the clear leader for all things graphic design and photography on the web. The company's next generation AI capabilities are already being activated by its users, enabling them to deliver their creative ideas across media and displays through a seamless experience that improves quality, speed and consistency, and helps them to make better decisions with AI-powered enterprise and cognitive intelligence features. Polhemus features the Adaptive Essentials research team's best-in-class Persuasive Technology, Phrase Generator, Common Sense Question Answering, and Deep Learning tools, which gives Adobe Aperio, Adobe Dental Studio, Adobe Digital Publishing Suite, Adobe Knowledge Manager, and Adobe ProntoVR customers of these products powerful AI capabilities to create real interactions that are personalized and relevant.

Layer Styles is the most powerful feature for designers to add new and different style to their images. It's an area where no one and nothing can compete. New Elements users can enhance and change the color, shape, and style of an image with one of the many preset styles, or create their own. But Layer Styles, in many ways, are like layers in Photoshop. The styles can only be applied to individual images. Let's go through some examples of Layer Styles. Prepare to learn some powerful tools and learn some neat tricks. ImageOptim is a free utility that optimizes images with multiple image formats, removing unnecessary file size to improve performance. ImageOptim uses image HSL statistics to strip metadata. Here the original image is >60 MB and a stripped version is <5 MB. A garbage can tool does just that. It's a way to get rid of unwanted elements such as loops, bits of paper, leftover hairs, and more. With the tool, you can create your own effects or easily remove tiny images or faces from an image. With the ability to create sophisticated, high quality and highly realistic art graphics, Adobe's AI-powered technology, called Sensei, is enabled in an entirely new way in Photoshop 2023 so that more sophisticated styles and effects can be applied to your images. The filters go beyond just adjusting brightness, contrast, hue, and saturation. With Sensei, your photo can be transformed into an abstract or surreal masterpiece. Here it turns to a beautiful combination of colors, shapes, and textures. Although you can add a lot of effects and make the background colorful, you can easily change the colors of your subject and the background with a single click. There are a lot of preset effects, like "New Wave Elegance", then you can customize them as you like.

[https://new.c.mi.com/ng/post/75703/Media\\_Player\\_For\\_Baba](https://new.c.mi.com/ng/post/75703/Media_Player_For_Baba) [https://new.c.mi.com/th/post/1365364/Microsoft\\_Excel\\_2007\\_Free\\_PORTABLE\\_Download\\_Full\\_V](https://new.c.mi.com/th/post/1365364/Microsoft_Excel_2007_Free_PORTABLE_Download_Full_V) [https://new.c.mi.com/th/post/1365369/LimeWire\\_PRO\\_V5516\\_Crack\\_TOP\\_ChattChitto\\_RG\\_Utorre](https://new.c.mi.com/th/post/1365369/LimeWire_PRO_V5516_Crack_TOP_ChattChitto_RG_Utorre) [https://new.c.mi.com/th/post/1371308/Elementi\\_Di\\_Geotecnica\\_Colombo\\_Colleselli\\_Pdf](https://new.c.mi.com/th/post/1371308/Elementi_Di_Geotecnica_Colombo_Colleselli_Pdf) [https://new.c.mi.com/ng/post/75255/Usb\\_Serial\\_Port\\_Driver\\_Windows\\_8\\_32\\_Bit\\_FULL](https://new.c.mi.com/ng/post/75255/Usb_Serial_Port_Driver_Windows_8_32_Bit_FULL)\_ [https://new.c.mi.com/my/post/464649/ManyCam\\_41012\\_Setup\\_And\\_Crack\\_Enterprise\\_Edition\\_F](https://new.c.mi.com/my/post/464649/ManyCam_41012_Setup_And_Crack_Enterprise_Edition_F) [https://new.c.mi.com/th/post/1369425/Activation\\_Maya\\_LT\\_2013\\_Free\\_EXCLUSIVE\\_Download](https://new.c.mi.com/th/post/1369425/Activation_Maya_LT_2013_Free_EXCLUSIVE_Download) <https://magic.ly/leuliZhaesu> [https://magic.ly/resisubstsu/Eset.Smart.Security.3.0.710.0.Enterprise.Edicion.Esp-\\_HOT\\_-Full-Versio](https://magic.ly/resisubstsu/Eset.Smart.Security.3.0.710.0.Enterprise.Edicion.Esp-_HOT_-Full-Version)

[n](https://magic.ly/resisubstsu/Eset.Smart.Security.3.0.710.0.Enterprise.Edicion.Esp-_HOT_-Full-Version)

The New Review feature launches a panel displaying comments for all of the edits made within the current image. In small print, it gives you an idea of what you may have missed out or had incorrect. You can always go back in time and examine edits One of the most interesting features in Adobe Photoshop Elements 2019 is the addition of the AI Lab. This feature allows you to train your AI as you work, so that you can see the effects of your edits, before you've blasted out the files to social media networks or given the current year's report to your boss. Photographers looking for new ways to work with their photographs will enjoy **Corrective** which allows you to create new frames and combine them into a new image. You can remove unwanted elements from an image, add an extra element, blend or overlay images, or correct exposure, colour balance and detail. Adobe Photoshop CS6 was released in May 2013, and it was one of the best program updates ever made. The application is targeted towards more advanced users with some new design tools, enhanced features and other enhancements. A new update for Adobe PhotoShop will make it possible to work both from a web version or through a local machine. Adobe Communication Manager (ACM) is a multiple desktop application for professionals. The platform connects a user with the software applications on a single machine over the web. It is targeted towards designers and artists that need to develop a connected workspace.

<https://magic.ly/cubePmorrte>

The old thinking is that as a longtime vector-heavy product. Photoshop could rely on Apple's OpenGL to draw vectors. But as we speak, Apple is phasing out the use of OpenGL in favor of the new, more stable Metal, which means that OpenGL is faster and more stable for future development of new features. Photoshop's support for OpenGL is now two years out-of-date, meaning that we know that Adobe is planning on moving to Metal in the near future. In the meantime, while we wait for Photoshop (and Prime) to be Metal-enabled, Adobe has created a temporary workaround for all of Photoshop's 3D features. This is a work-in-progress named Edge Shader, and it's quite lightweight in nature. Android Studio is an IDE (Integrated Development Environment) used for developing software for Android (you may read Google's Android website). It's a streamlined and powerful Android development toolset. Along with Android Studio, you will need a device running Android Studio in order to run the app. You'll also need to install the Android SDK, which is the development environment that Android Studio uses to create and run Android apps. If you're can't get a device with Android Studio, you can check our the mobile development with Android Studio Lighthouse to evaluate your site. To complete the workflow, you need to use the Android Emulator or an actual device. You can also access the Android Developer Console from Preferences > Android > SDK Manager > SDK Tools > Android Developer Tools > Android Developer Tools. You can find more information on Running Android Studio in the Emulator , and the Android Emulator Attributes .